## Physical Education Best Practices

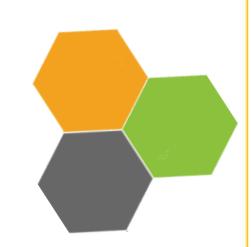

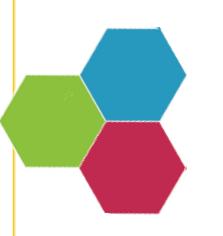